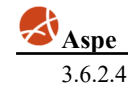

Datum: 22.12.2022  $\overline{\text{Čas}}$ : 11:59:20

## ZBV č. 3 ZM 2022 Konečné změny - předaný objekt

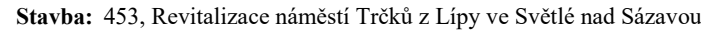

Objekt: SO 358, Vodovodní přípojka pítka na náměstí

Rozpočet: SO 358, Vodovodní přípojka pítka na náměstí

Objednatel: Město Světlá nad Sázavou

Zhotovitel dokumentace:

Zhotovitel: Dlažba Vysoké Mýto, s.r.o.

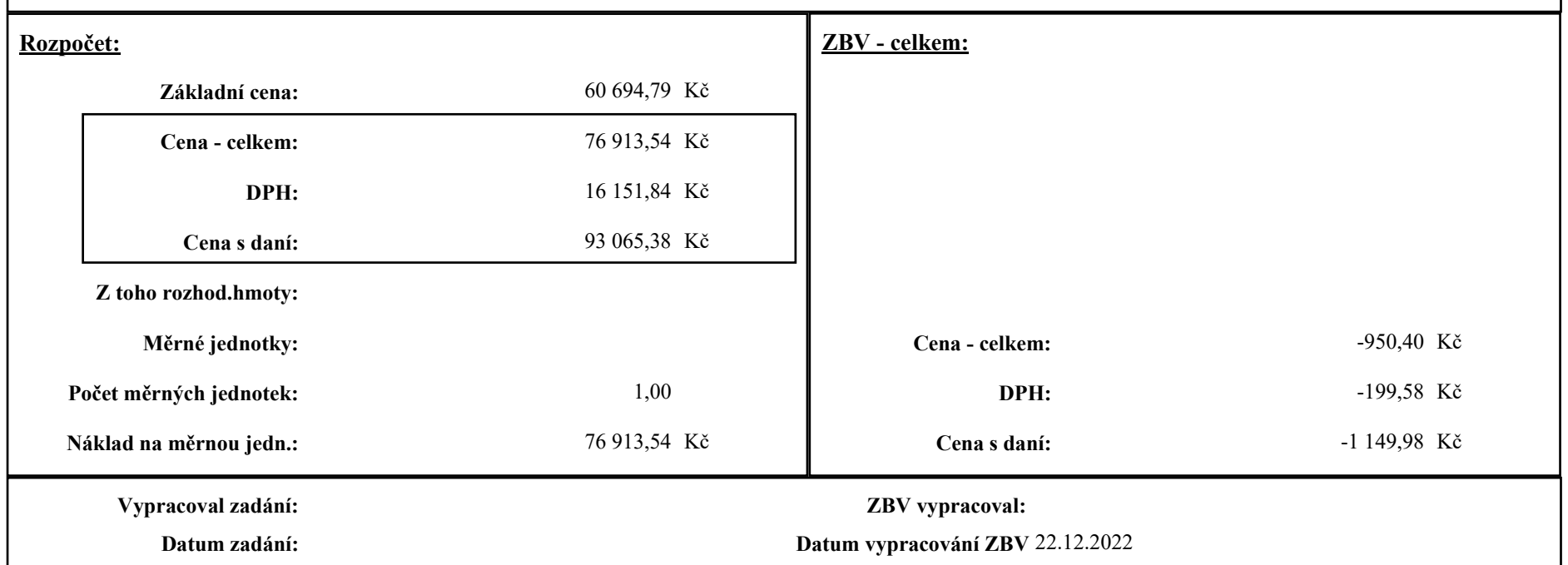

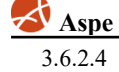

 $\blacksquare$ 

## Položky ZBV č. 3 ZM 2022

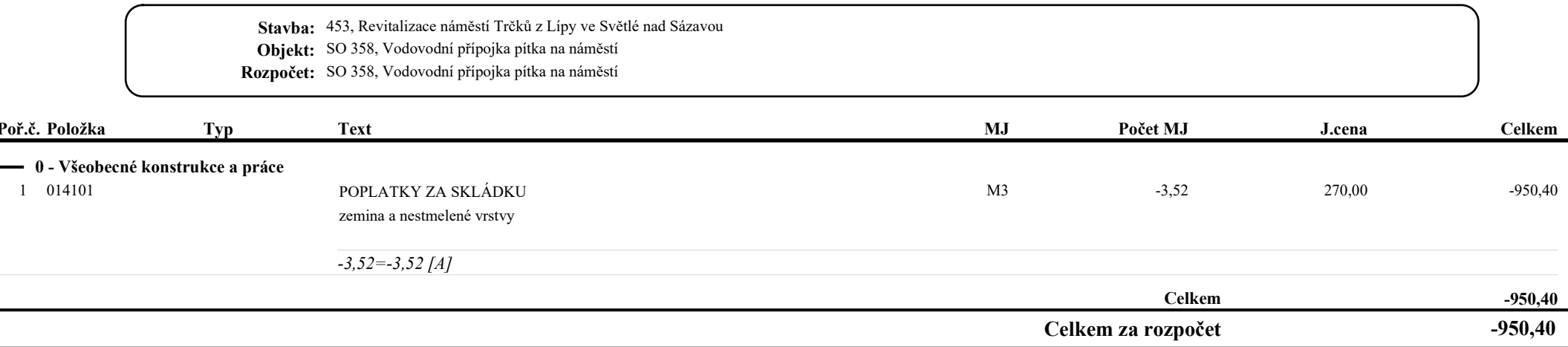